# <<Internet

书名:<<Internet应用技术实用教程>>

- 13 ISBN 9787302281580
- 10 ISBN 7302281580

出版时间:2012-4

页数:261

PDF

更多资源请访问:http://www.tushu007.com

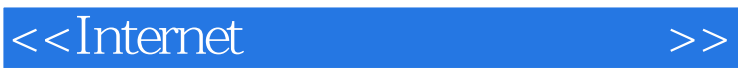

windows  $\alpha$  xp and the internet and  $\alpha$  and  $\alpha$   $\beta$ 

ternet that the state  $\mathbf{r}$  ie

**internet** 

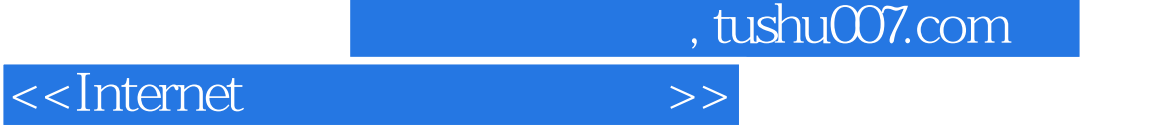

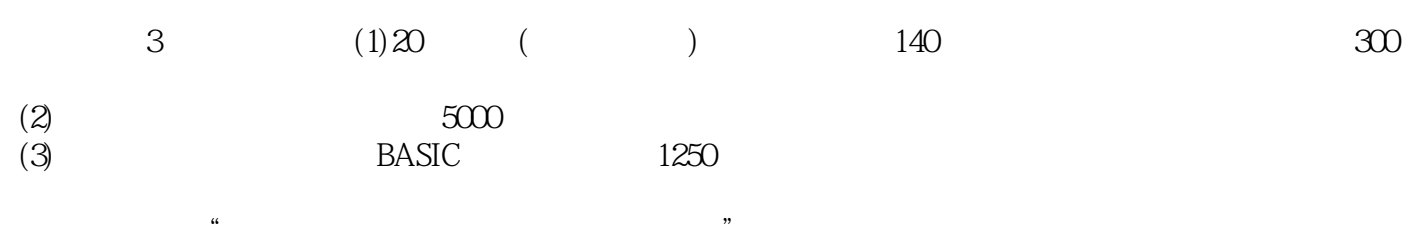

# <<Internet >>

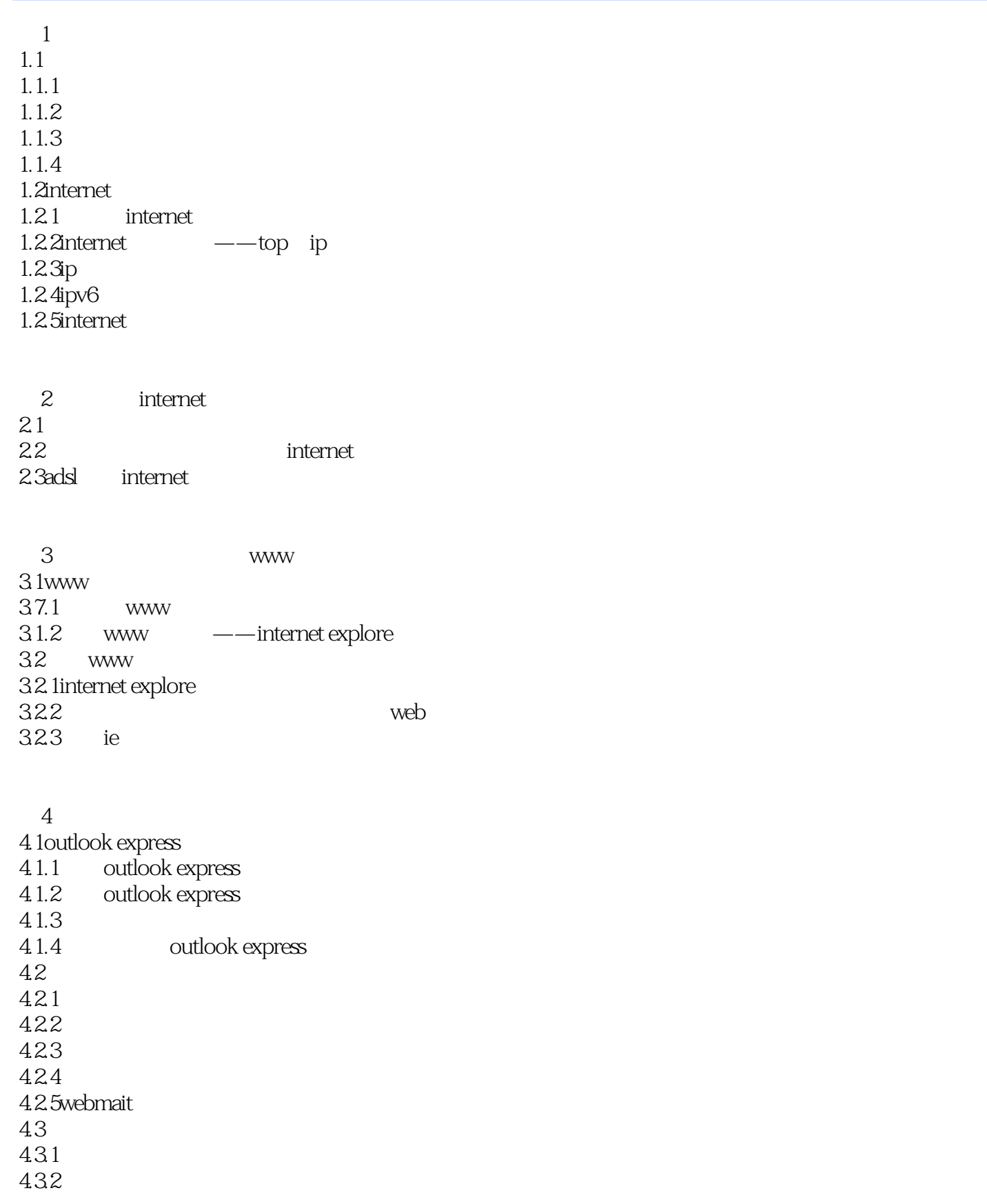

# <<Internet

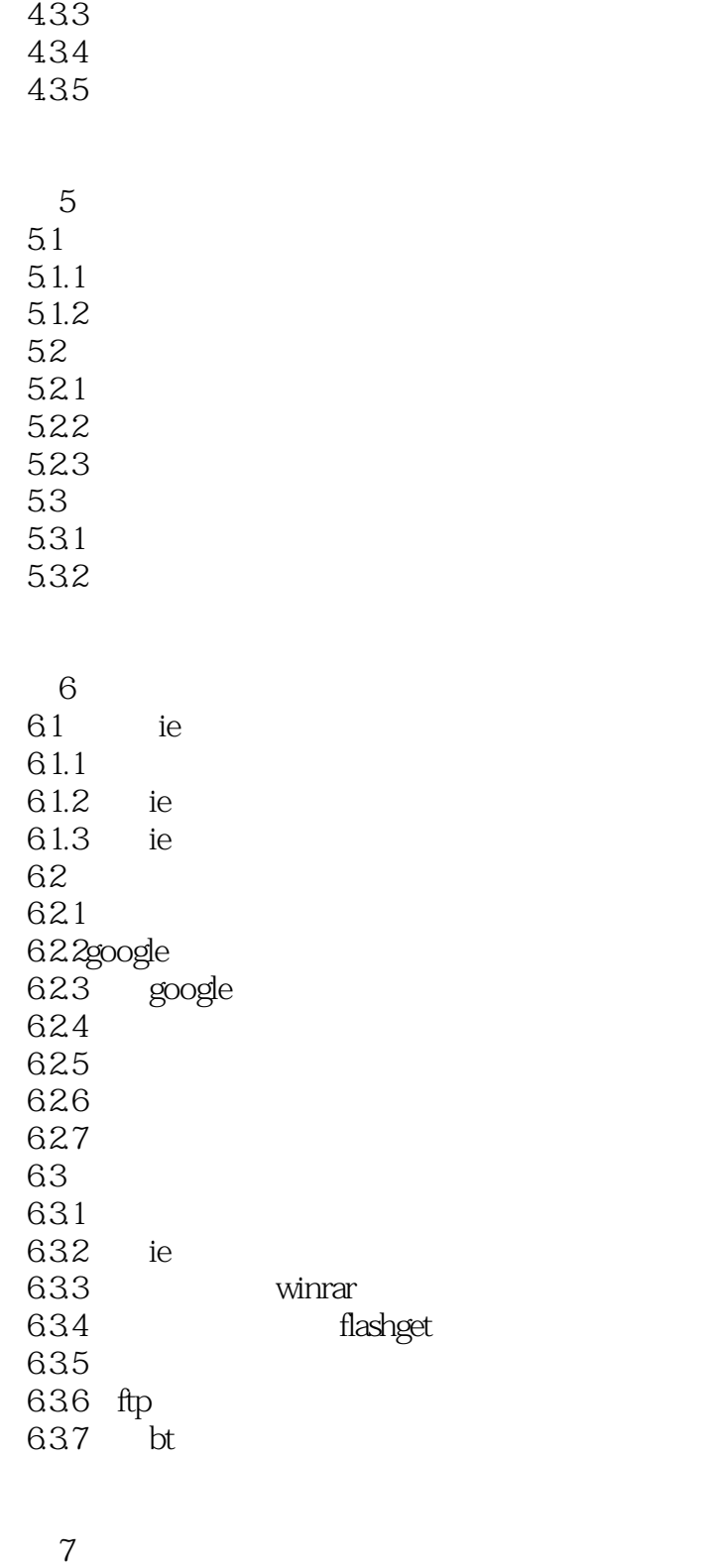

 $7.1$  $7.1.1$  $7.1.2$ 7.1.3 qq  $7.1.4$  msn

# <<Internet

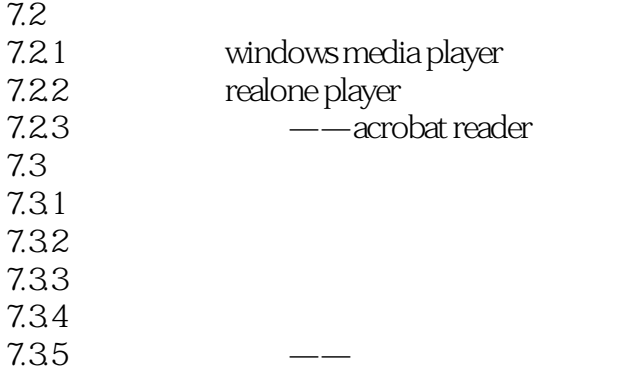

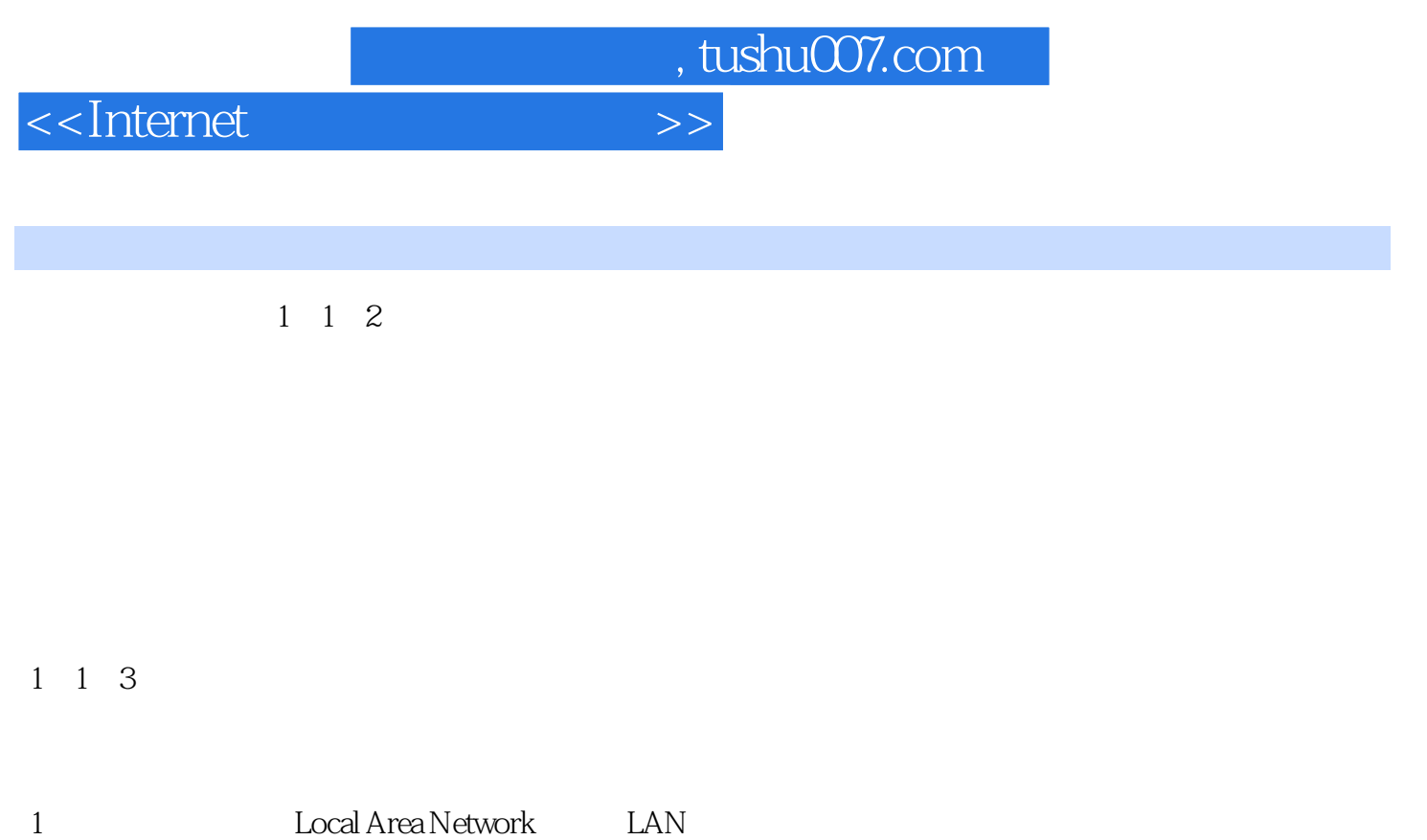

 $10km$ 

2. www.metropolitan Area Network MAN

3. State State Area Network MAN

<<Internet >>

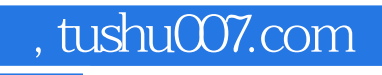

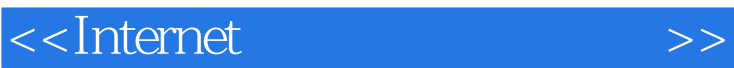

本站所提供下载的PDF图书仅提供预览和简介,请支持正版图书。

更多资源请访问:http://www.tushu007.com